# Implementing the Panel Event Study

Damian Clarke
Department of Economics
University of Chile
dclarke@fen.uchile.cl

Kathya Tapia Schythe Department of Economics University of Santiago de Chile kathya.tapia@usach.cl

Abstract. Many studies estimate the impact of exposure to some quasi-experimental policy or event using a panel event study design. These models, as a generalized extension of 'difference-in-differences' designs or two-way fixed effect models, allow for dynamic leads and lags to the event of interest to be estimated, while also controlling for fixed factors (often) by area and time. In this paper we discuss the set-up of the panel event study design in a range of situations, and lay out a number of practical considerations for its estimation. We describe a Stata command eventdd that allows for simple estimation, inference, and visualization of event study models in a range of circumstances. We then provide a number of examples to illustrate eventdd's use and flexibility, as well as its interaction with various native Stata routines, and other relevant user-written libraries such as reghdfe and boottest.

**Keywords:** , event studies, difference-in-differences, estimation, inference, visualization

## 1 Introduction

Recent developments in quasi-experimental methods have brought increasing attention to panel event study models. Using data covering a panel of observations (such as states) over time, the design seeks to estimate the impact of some event which occurs, or 'switches on' in certain units and certain time periods.<sup>1</sup> These models seek to use as counterfactuals the areas in which the policy or event does not occur, or has not yet occurred. By considering the variation in outcomes around the adoption of the event compared with a baseline reference period, both event leads and lags are estimated, allowing for a clear visual representation of the event's causal impact provided that key identifying assumptions are met.

These methods have been borne out of older difference-in-differences designs, or two-way fixed effect models. These models often seek to examine the impact of natural experiments, where events are assigned to certain units due to some process beyond the control of the analyst but owing to environmental or political factors (among others),

<sup>&</sup>lt;sup>1</sup>Throughout this paper, for expositional purposes we will refer to a geographical and a temporal dimension to these panel event study designs. However, we note that such models are suitable to other settings where one wishes to estimate the impact of an event which is assigned to certain units, and where there is some temporal variation in outcomes to be studied. For example, rather than being based on different geographical units at different times, these models could be based on an event occurring in different age groups at different times. All results discussed in this paper extend to settings such as these.

and as such, generally do not assume that assignment is random. Indeed, as we lay out at more length in the following section, the key assumption underlying consistent estimation in event study models is that the occurrence of the event in a particular area is not systematically related to the changes in levels that would have occurred in the future in the absence of the event.

These models are widely used in empirical analyses in a range of contexts, having been applied to (among many others themes) automotive plant closures and opioid overdoses (Venkataramani et al. 2020), family planning access and childhood economic circumstance (Bailey et al. 2018), health care reform and ambulatory care usage (Dimitrovová et al. 2020) and university reform and intergenerational mobility (Suhonen and Karhunen 2019). These cases suggest usage across a range of fields including social sciences, medicine and public health, and additional reviews of their frequency of use in a number of economic journals are provided in Abraham and Sun (2018); Roth (2019). A burgeoning literature has laid out a number of identification requirements in this setting (Freyaldenhoven et al. 2019; Borusyak and Jaravel 2018; Abraham and Sun 2018; Athey and Imbens 2018; Schmidheiny and Siegloch 2019). These methods can be used, with some restrictions, both in cases where events occur at the same time period in each unit, and in cases where the adoption of events is staggered. Indeed, Athey and Imbens (2018) refer to these as "Staggered Adoption Designs", although here we follow the more common nomenclature of panel event studies.<sup>2</sup> Additionally, these methods are related to a much broader literature on staggered adoption of policies and the estimation of a single-coefficient model (de Chaisemartin and D'Haultfoeuille 2019; Callaway and Sant'Anna 2018; Goodman-Bacon 2018). While we briefly discuss these models in the methods section, our principal interest is on full panel-event study specifications which come with their own considerations.

In this paper we provide a discussion of these panel-event study models, and practical issues related to their estimation and to inference in these settings. We also present the eventd command, a Stata command allowing for estimation and inference in event studies, as well as a number of post-estimation procedures and the graphical presentation of estimates and confidence intervals. This command can flexibly interact with both in-built Stata commands such as regress and xtreg, as well as the user-written regression command reghtfe which is highly convenient in two-way fixed effect models such as those described in this paper (Correia 2016). We provide discussion of both estimation and inference in event study models. As well as standard inference procedures such as robust and cluster-robust inference, the eventdd command allows for wild-bootstrap based inference respecting the clustered nature of the occurrence of events, and specifically the user-written boottest command (Roodman et al. 2019). After reviewing the theory behind panel event study models in section 2, we discuss the command syntax in section 3, before documenting the command's usage, applied to a

<sup>&</sup>lt;sup>2</sup>An older literature, often related to the analyses of financial events and information shocks, refers to event studies. These event studies in finance are generally based on time-series observations, and have quite different properties to the panel event studies used in policy analysis that we discuss in this paper. A useful discussion of these finance-style event studies, and their application in Stata, is provided in Pacicco et al. (2018).

<sup>&</sup>lt;sup>3</sup>An earlier version of this command is available as Clarke and Tapia Schythe (2020).

particular empirical example, in Section 4.

# 2 Methods

#### 2.1 Estimation

Consider a panel covering a group, indexed as g and time periods t. We are interested in estimating the impact of the passage of an event which may occur at different times in different groups. We will denote as  $Event_g$  a variable recording the time period t in which the event is adopted in group g. Denoting the outcome of interest as  $y_{gt}$ , the panel event study specification can be written as<sup>4</sup>:

$$y_{gt} = \alpha + \sum_{j=2}^{J} \beta_j (\text{Lead } j)_{gt} + \sum_{k=1}^{K} \gamma_k (\text{Lag } k)_{gt} + \mu_g + \lambda_t + X'_{gt} \Gamma + \varepsilon_{gt}.$$
 (1)

Here  $\mu_g$  and  $\lambda_t$  are group and time fixed effects,  $X_{gt}$  are (optionally) time-varying controls, and  $\varepsilon_{gt}$  is an unobserved error term. In equation 1, leads and lags to the event of interest are defined as follows:

$$(\text{Lead } J)_{gt} = \mathbb{1}[t \le Event_g - J], \tag{2}$$

(Lead 
$$j)_{gt} = \mathbb{1}[t = Event_g - j] \text{ for } j \in \{1, \dots, J - 1\},$$
 (3)

$$(\text{Lag } k)_{gt} = \mathbb{1}[t = Event_g + k] \text{ for } k \in \{1, \dots, K - 1\},$$
 (4)

$$(\text{Lag } K)_{qt} = \mathbb{1}[t \ge Event_q + K]. \tag{5}$$

Leads and lags are thus binary variables indicating that the given group was a given number of periods away from the event of interest in the respective time period. J and K leads and lags are included respectively, and, as indicated in equations 2 and 5, final

$$y_{gt} = \sum_{j=j}^{\overline{j}} \beta_j b_{gt}^j + \mu_g + \lambda_t + \varepsilon_{gt},$$

where

$$b_{gt}^j = \begin{cases} \mathbbm{1}[t \leq Event_g + j] & \text{if } j = \underline{j} \\ \mathbbm{1}[t = Event_g + j] & \text{if } \underline{j} < \underline{j} < \overline{j} \\ \mathbbm{1}[t \geq Event_g + j] & \text{if } \underline{j} = \overline{j}, \end{cases}$$

and where j is equivalent to our definition of J and  $\bar{j}$  is equivalent to our L. In the case of Freyaldenhoven et al. (2019), they define a version of this model as:

$$y_{gt} = \delta_{-K+}(1 - z_{g,t+(K-1)}) + \delta_{L+}z_{g,t-L} + \sum_{k=-(L-1)}^{K-1} \delta_{-k}\Delta z_{g,t+k} + \mu_g + \lambda_t + \varepsilon_{gt},$$

where  $z_{gt} \equiv PostEvent_{gt}$  as defined in Table 1,  $z_{g,t+k}$  and  $z_{g,t-k}$  refer to leads and lags of this variable respectively, and  $\Delta$  refer to the first difference of these lead/lag terms. These models, and that laid out in equations 1-5 are equivalent.

<sup>&</sup>lt;sup>4</sup>There are a number of ways to specify such a model. Slightly different notations are used by Schmidheiny and Siegloch (2019) who define the model as:

leads and lags "accumulate" leads or lags beyond J and K periods. A single lead or lag variable is omitted to capture the baseline difference between groups where the event does and does not occur. In specification 1, as standard, this baseline omitted case is the first lead (one period prior to the reform), where j = 1.

A stylized example of such a setting is provided in Table 1. We consider four groups forming a balanced panel of years from 2000-2009. The  $Event_g$  variable occurs at different times in different groups, and in the case of one group, does not occur. Here both four leads and four lags are included, such that J=K=4. Lead and Lag 4 (exclusively) are switched on for periods in which the "Time to Event" exceeds 4 leads or lags respectively.

Groups in which the event never occurs (such as Group C in Table 1) act as pure controls. These units have 0s in all lead and lag terms, and act as the counterfactual on which the estimation of impacts is based. Differences between these pure control groups and groups which adopt the event of interest are anchored at 0 in the omitted base period, ie the first lead in equation 1. Hence, leads and lags capture the difference between treated and control groups, compared to the prevailing difference in the omitted base period. Unbiased estimation of post-event treatment effects thus relies fundamentally on the so called "parallel trends assumption". In the absence of treatment, it is assumed that treated and control groups would have maintained similar differences as in the baseline period. For this reason, these models have been demonstrated to be under-identified, or identified only up to a linear trend, when all units adopt treatment at some point in time (Schmidheiny and Siegloch 2019; Borusyak and Jaravel 2018). Schmidheiny and Siegloch (2019) show that in this case, it is necessary to bin leads and lags beyond certain maximum lead (J) and lag (K) periods.

The panel event study is an extension of the standard two-way fixed effect (sometimes called difference-in-differences) model, where a single "Post Event" indicator is included for all periods posterior to the occurrence of the event in treated groups. This is simply:

$$y_{gt} = \alpha + \beta \text{PostEvent}_{gt} + \mu_g + \lambda_t + X'_{gt}\Gamma + \varepsilon_{gt},$$
 (6)

where following the notation from (2)-(5), PostEvent<sub>gt</sub> =  $\mathbb{1}[t \geq Event_g]$ . Estimation of event specification 1 provides two key pieces of information not observable in this single-coefficient model. Firstly, the full set of event leads allows for the inspection of parallel trends in the pre-treatment period. While this does not provide evidence that the units in which the event was adopted and not adopted would have necessarily followed similar trends in the post-reform period (Kahn-Lang and Lang 2019) (which is the identifying assumption of these models), if trends in treated and untreated areas were not parallel even pre-event, it is unlikely that they would be parallel post-event. Secondly, the policy lags allow for inspection of the temporal nature of treatment effects, noting any dynamics in the appearance of effects, for example increasing or decreasing effects over time, and whether effects are transitory or permanent.

A developing literature including papers by de Chaisemartin and D'Haultfoeuille (2019); Callaway and Sant'Anna (2018); Goodman-Bacon (2018) point to challenges in interpreting the estimated  $\hat{\beta}$  from two-way fixed effects models when treatment effects

| Group   | Year | Event | Post  | Time to | Lead | Lead | <br>Lag | Lag | <br>Lag |
|---------|------|-------|-------|---------|------|------|---------|-----|---------|
| (g)     | (t)  |       | Event | Event   | 4    | 3    | 0       | 1   | 4       |
| Group A | 2000 | 2004  | 0     | -4      | 1    | 0    | <br>0   | 0   | <br>0   |
| Group A | 2001 | 2004  | 0     | -3      | 0    | 1    | <br>0   | 0   | <br>0   |
| Group A | 2002 | 2004  | 0     | -2      | 0    | 0    | <br>0   | 0   | <br>0   |
| Group A | 2003 | 2004  | 0     | -1      | 0    | 0    | <br>0   | 0   | <br>0   |
| Group A | 2004 | 2004  | 1     | 0       | 0    | 0    | <br>1   | 0   | <br>0   |
| Group A | 2005 | 2004  | 1     | 1       | 0    | 0    | <br>0   | 1   | <br>0   |
| Group A | 2006 | 2004  | 1     | 2       | 0    | 0    | <br>0   | 0   | <br>0   |
| Group A | 2007 | 2004  | 1     | 3       | 0    | 0    | <br>0   | 0   | <br>0   |
| Group A | 2008 | 2004  | 1     | 4       | 0    | 0    | <br>0   | 0   | <br>1   |
| Group A | 2009 | 2004  | 1     | 5       | 0    | 0    | <br>0   | 0   | <br>1   |
| Group B | 2000 | 2005  | 0     | -5      | 1    | 0    | <br>0   | 0   | <br>0   |
| Group B | 2001 | 2005  | 0     | -4      | 1    | 0    | <br>0   | 0   | <br>0   |
| Group B | 2002 | 2005  | 0     | -3      | 0    | 1    | <br>0   | 0   | <br>0   |
| Group B | 2003 | 2005  | 0     | -2      | 0    | 0    | <br>0   | 0   | <br>0   |
| Group B | 2004 | 2005  | 0     | -1      | 0    | 0    | <br>0   | 0   | <br>0   |
| Group B | 2005 | 2005  | 1     | 0       | 0    | 0    | <br>1   | 0   | <br>0   |
| Group B | 2006 | 2005  | 1     | 1       | 0    | 0    | <br>0   | 1   | <br>0   |
| Group B | 2007 | 2005  | 1     | 2       | 0    | 0    | <br>0   | 0   | <br>0   |
| Group B | 2008 | 2005  | 1     | 3       | 0    | 0    | <br>0   | 0   | <br>0   |
| Group B | 2009 | 2005  | 1     | 4       | 0    | 0    | <br>0   | 0   | <br>1   |
| Group C | 2000 |       | 0     |         | 0    | 0    | <br>0   | 0   | <br>0   |
| Group C | 2001 |       | 0     | •       | 0    | 0    | <br>0   | 0   | <br>0   |
| Group C | 2002 |       | 0     |         | 0    | 0    | <br>0   | 0   | <br>0   |
| Group C | 2003 |       | 0     |         | 0    | 0    | <br>0   | 0   | <br>0   |
| Group C | 2004 |       | 0     | •       | 0    | 0    | <br>0   | 0   | <br>0   |
| Group C | 2005 |       | 0     |         | 0    | 0    | <br>0   | 0   | <br>0   |
| Group C | 2006 |       | 0     |         | 0    | 0    | <br>0   | 0   | <br>0   |
| Group C | 2007 |       | 0     |         | 0    | 0    | <br>0   | 0   | <br>0   |
| Group C | 2008 |       | 0     |         | 0    | 0    | <br>0   | 0   | <br>0   |
| Group C | 2009 |       | 0     |         | 0    | 0    | <br>0   | 0   | <br>0   |
| Group D | 2000 | 2007  | 0     | -7      | 1    | 0    | <br>0   | 0   | <br>0   |
| Group D | 2001 | 2007  | 0     | -6      | 1    | 0    | <br>0   | 0   | <br>0   |
| Group D | 2002 | 2007  | 0     | -5      | 1    | 0    | <br>0   | 0   | <br>0   |
| Group D | 2003 | 2007  | 0     | -4      | 1    | 0    | <br>0   | 0   | <br>0   |
| Group D | 2004 | 2007  | 0     | -3      | 0    | 1    | <br>0   | 0   | <br>0   |
| Group D | 2005 | 2007  | 0     | -2      | 0    | 0    | <br>0   | 0   | <br>0   |
| Group D | 2006 | 2007  | 0     | -1      | 0    | 0    | <br>0   | 0   | <br>0   |
| Group D | 2007 | 2007  | 1     | 0       | 0    | 0    | <br>1   | 0   | <br>0   |
| Group D | 2008 | 2007  | 1     | 1       | 0    | 0    | <br>0   | 1   | <br>0   |
| Group D | 2009 | 2007  | 1     | 2       | 0    | 0    | <br>0   | 0   | <br>0   |

Table 1: A Stylized Example

are heterogeneous (across either groups or time periods). Goodman-Bacon (2018) for example, demonstrates that treatment effects which are heterogeneous in time since treatment in contexts where treatments are adopted in different time periods in different groups, can result in estimates which are biased away from a weighed average of the average treatment effect on the treated, a problem which is resolved in the panel event study design. However, results from Abraham and Sun (2018) suggest that specific types of heterogeneity concerns remain even in panel event study models examined here. In particular, they note undesired weighting of treatment effects if there is heterogeneity across treatment groups in particular lead and lag terms. Other concerns exist in event study designs, such as possible inferential problems related to selective survival of models based on pre-trend tests (Roth 2019). The eventdd command will not account for corrections raised in these particular settings, as these are inherent to empirical estimation of panel event study designs. We do however note that there are a number of alternative estimators which are complementary to panel event study designs, and which should be considered as part of a complete estimation and testing procedure, such as the stacked DD procedure of Abraham and Sun (2018), sensitivity tests described in Roth (2019); Rambachan and Roth (2019), and alternative models to account for dynamic paths of treatment effects, such as those described in de Chaisemartin and D'Haultfoeuille (2019); Callaway and Sant'Anna (2018). As many of these have existing estimation libraries in some languages, when discussing the command syntax of eventdd in section 3 and examples of use in section 4 we discuss ways which eventdd and its returned objects have been designed to facilitate interaction with these other commands.

#### 2.2 Inference

A standard inference concern where policies are assigned by some group such as a state, and outcomes are followed over time within these groups, is related to potential serial-correlation in the outcome variable over time (Bertrand et al. 2004). While the derivations from Bertrand et al. (2004) are based on single-coefficient models of the form of equation 6, the crux of the concern relates to high serial correlation in the outcome variable of interest, and relatively little change in the independent variables of interest. This setting is replicated in event study models described in equations 1-5. It is thus fundamental to account for this within-cluster correlation when conducting inference in such models.

The standard solution is to allow for within-cluster auto-correlation by using a cluster-robust variance-covariance estimator (CRVE) to estimate standard errors and confidence intervals on regression parameters. Such an estimator is provided as standard in Stata by specifying the vce(cluster clustvar) option in e(class) models.<sup>5</sup> However,

$$\widehat{V}_{CR}(\widehat{\boldsymbol{\beta}}) = (\boldsymbol{X}'\boldsymbol{X})^{-1} \left( \sum_{g=1}^G \boldsymbol{X}_g \widetilde{\boldsymbol{u}}_g \widetilde{\boldsymbol{u}}_g' \boldsymbol{X}_g' \right) (\boldsymbol{X}'\boldsymbol{X})^{-1}.$$

<sup>&</sup>lt;sup>5</sup>Denoting the matrix of k independent variables as X, the dependent variable vector as y and the vector of regression coefficients as  $\beta$ , this CRVE is estimated in Stata for a linear regression model with N observations in G clusters as:

as has been extensively documented, standard CRVEs are only asymptotically valid, where the asymptotic behavior depends on the number of clusters (or groups)  $G \to \infty$  (see for example the comprehensive review in Cameron and Miller (2015)). When standard clustering is used based on 'too few' clusters, the CRVE is generally downward-biased, resulting in over-rejection of null hypotheses. This bias can be severe (Cameron and Miller 2015; Mackinnon and Webb 2018).

In practice, knowing how many clusters is 'too few' depends on a number of factors. While there are rules of thumb such as the rule of 42 laid out in Angrist and Pischke (2008) which suggests that standard clustering provides a good approximation if  $G \geq 42$  clusters, the performance of these methods under simulation has been shown to depend also on the relative size of clusters (Mackinnon and Webb 2017). A range of results surveyed in Cameron and Miller (2015) leads to their suggestion that if one is analyzing data with fewer than 50 clusters in a group-year panel (such as the case with panel-event studies), alternative inference methods should be considered.

In this case where the quasi-experimental set-up is based on fewer than around 50 clusters, the wild cluster bootstrap has been documented to be a successful resampling-based method to take account of auto-correlation in variables underlying panel event studies, even in cases with fewer clusters (see eg Cameron et al. (2008); Cameron and Miller (2015); Roodman et al. (2019)). This has been efficiently implemented in Stata as described in Roodman et al. (2019), and programmed for Stata as boottest (Roodman 2015). Finally, note that in the case of very few clusters, and in particular few clusters where an event occurs, inference is further complicated. In cases such as this a number of potential solutions have been proposed, such as those described in Mackinnon and Webb (2018); Conley and Taber (2011). As we lay out in the following sections, the eventdd command allows simple access to various inference options depending on the context of interest, including standard clustering, bootstrap, and wild cluster bootstrap in various guises based on both Stata's native CRVE procedures, as well as the user-written boottest command.

### 3 The eventdd command

Panel event studies can be implemented in Stata using the following command syntax:

```
eventdd depvar [indepvars] [if] [in] [weight], timevar(timevar) [ci(type, ...) method(type, [absorb(absvars)] *...) baseline(#) accum leads(#) lags(#) noend noline keepbal(varname) wboot wboot_op(string) balanced inrange graph_op(string) coef_op(string) endpoints_op(string) keepdummies ]
```

The required depvar should specify the dependent variable of interest, and then

```
Here \tilde{\boldsymbol{u}}_g = \sqrt{c}\hat{\boldsymbol{u}}_g, where c is a small sample correction c = (G/(G-1)) \times ((N-1)/(N-k)) and \hat{\boldsymbol{u}} = \boldsymbol{y} - \boldsymbol{X}\widehat{\boldsymbol{\beta}} are standard regression residuals (Cameron et al. 2008).
```

indepvars should specify (where relevant) the optional controls including fixed effects to be included in the panel event study model (equation 1), but not including leads and lags, that should be entered in the regression. The method option specifies the estimation procedure for the underlying model, and can be ols (ordinary least squares), fe (fixed effects) or hdfe (absorbing multiple levels of fixed effects with the user-written reghdfe command). If no estimation method is specified, ols is used by default. In the case of fixed effects (fe) or high-dimension fixed effect (hdfe) models, fixed effects can be absorbed (as discussed in the options below), and as such need not be entered in the standard varlist syntax. In the case of fe specifications, data must first be xtset in Stata. Based on this syntax, eventdd takes care of the generation of all lead and lag terms, estimation and inference, and the production of an event study plot. The eventdd command requires previous installation of the matsort command from SSC. Examples of usage of eventdd are provided in section 4 of this document.

### **Options**

timevar is a required option. The time variable specified should contain a standardized value, where 0 corresponds to the time period in which the event of interest occurs for a given unit, -1 refers to one year prior to the event, 1 refers to one year following the event, and so forth. For any units in which the event does not occur (pure controls), this variable should contain missing values.

ci(type, ...) Specifies the type of graph for the confidence intervals. The types available are rarea for an interval with area shading (twoway rarea), rcap for an interval with capped spikes (twoway rcap) and rline for an interval with lines (see twoway rline). Only one type can be specified and all intervals will be the same type. The appearance can be modified with the inclusion of any graphing option for the confidence intervals permitted in rarea, rcap or rline depending on the type of CI indicated; including area options, line options and connect options, respectively. This does not allow the use of the general options such as titles and legends, which should be specified in the graph\_op() option. If not specified, a standard rcap graphical output will be provided.

baseline(#) Specifies the reference period for the event study, which is a baseline omitted category to which all other periods should be compared in the event study output. By default this value is set at -1 as in equation 1.

accum Specifies that all periods beyond some specified values should be accumulated into final points, indicated as J and K in equation 1. For example if accum is specified and leads(#) and lags(#) are both set equal to 10, a single coefficient will be displayed in regressions and graphical output capturing 10 or more periods pre/post reform. If accum is not specified, all possible leads and lags will be included in models and graphical output.

leads(#) Indicates the maximum amount of pre-event periods to consider in the event study. This can only be specified (and must be specified) if either accum, keepbal or

inrange are also specified. Only integer values are permitted.

lags(#) Indicates the maximum amount of post-event periods to consider in the event study. This can only be specified (and must be specified) if either accum, keepbal or inrange are also specified. Only integer values are permitted.

noend Requests that accumulative end points are not shown on graphical output when the accum option is specified.

keepbal(varname) Specifies that only units which are balanced in the panel should be kept for estimation. Here varname indicates the panel variable (eg State) which indicates units. In this case "balance" refers to balance over calendar time. An alternative option (balanced), discussed below, allows for only balanced leads and lags relative to treatment to be considered in graphical output.

method(type, [absorb(absvars)] \*...) Specifies the method of estimation for the event study model underlying graphical output. ols requests that the model should be estimated by OLS using Stata's regress command, fe requests that the model should be estimated by fixed-effects (within) estimation, using Stata's xtreg, fe command, and hdfe requests that the model should be estimated using the userwritten reghtfe command (if installed). \* represents any other estimation options included and permitted by regress, xtreg, or reghdfe that will be passed to the specified estimation command. This allows for the inclusion of clustered standard errors or other variance estimators (see vce options) and allows for alternative levels for confidence intervals to be used (see level). For ols, unit-specific fixed effects and time-specific fixed effects must be included in the indepvars indicated in the command syntax. For fe unit-specific fixed effects should not be included in the indepvars indicated but time-specific fixed effects still need to be. Finally, for hdfe the absorb(absvars) option should also be specified to indicate which fixed effects should be controlled in the regression (refer to reghdfe (if installed) for additional details) and any fixed effects indicated in absorb (absvars) should not be included in the indepvars indicated. hdfe cannot be used in combination with the wboot option. ols is the default estimation method.

wboot Indicates that inference in the event study plot produced by the command should be based on wild cluster bootstrapped confidence intervals. When indicated, confidence intervals for each lead and lag term will the be calculated using a wild cluster bootstrap. This requires the user-written boottest command of Roodman (2015) (if installed). This option may not be combined with the hdfe estimation option.

wboot\_op(string) Allows for the inclusion of any other wild bootstrap option permitted in boottest, including seed(#) to set the seed for simulation-based calculations allowing replication of the confidence intervals, and bootclust(varname) to specify which variable(s) to cluster the wild bootstrap upon, among others. When setting the level (which is 95 by default), this should be indicated in the method option of the command, and this will be passed to wboot\_op(). The nograph option is specified automatically when the wboot option is used.

balanced Requests that only "balanced" leads and lags are plotted. This will produce

a graph only showing leads and lags for which each treated unit has data, and as such, all coefficients plotted will be based on all units in the data. While only balanced leads and lags will be plotted, all units and time periods will be included in the estimation of the event study.

inrange Requests that only the specified leads and lags are plotted. While only leads and lags indicated in leads(#) and lags(#) will be plotted, all units and time periods will be included in the estimation of the event study.

**noline** Requests that the line before the event on the x-axis is not shown on graphical output.

graph\_op(string) Allows for the inclusion of any other graphing options permitted in twoway\_options, including title\_options, added\_lines\_options, axis\_label\_options, among others. This also allows for the use of alternative labels for graph axes. If not specified, a standard graphical output will be provided.

coef\_op(string) Allows for the inclusion of any graphing option for the coefficients
permitted in the scatter plot including marker\_options and marker\_label\_options
among others. This does not allow the use of the general options of graph\_op(). If
not specified, a standard graphical output will be provided.

endpoints\_op(string) Allows for the inclusion of any graphing option for the end point coefficients permitted in scatter including marker\_options, marker\_label\_options, among others. This is only available if specifying the accum option and does not allow the use of the general options of graph\_op(). If not specified, a standard graphical output will be provided.

keepdummies Requests that the dummy variables of all leads and lags used in the estimation be included in the database. It is necessary to save the data before running the command with the keepdummies option (the first time this option is used), or otherwise data in memory will be lost. This option is necessary to perform joint significance tests using a wild or score bootstrap with the postestimation commands (see discussion below).

### **Returned Objects**

eventdd stores the following in e():

Scalars:

e(baseline) baseline period specified

e(level) confidence level

Macros:

| e(cmd) e(cmdline) e(depvar) e(wtype) e(clustvar) e(vce) e(vcetype) | eventdd command as typed name of dependent variable weight type name of cluster variable vcetype specified in vce() title used to label Std. Err. |
|--------------------------------------------------------------------|----------------------------------------------------------------------------------------------------|
| Matrices: e(b)                                                     | coefficient vector                                                                                                    |
| e(V)                                                               | variance-covariance matrix of the estimators                                                                                                    |
| e(leads)                                                           | all event leads, their lower bound, the point estimate, and                                                                                       |
| e(lags)                                                            | their upper bound<br>all event lags, their lower bound, the point estimate, and<br>their upper bound                                              |
| e(V_leads_la                                                       |                                                                                                    |

Note that methods related to event study models such as that described by Rambachan and Roth (2019) rely on access to point estimates and standard errors of lead and lag terms, which are available through the matrices returned here.

#### Postestimation commands

A number of post-estimation commands are available after using the eventdd command. These are available for joint tests of leads, lags, or the joint significance of all lead and lag parameters. Specifically, the below-listed postestimation commands are of special interest after eventdd.

| Command       | Description                                |
|---------------|--------------------------------------------|
| estat leads   | Joint significance test for leads          |
| estat lags    | Joint significance test for lags           |
| estat eventdd | Joint significance test for leads and lags |

Unless otherwise requested, these post-estimation commands conduct F-tests of joint significance of parameters. However, wild-clustered bootstrap versions of the joint tests can be conducted with the following options:

| Options | Description                                                 |  |  |  |
|---------|-------------------------------------------------------------|--|--|--|
| wboot   | Joint significance test using boottest command. Requires    |  |  |  |
|         | specifying the keepdummies option in eventdd. nograph       |  |  |  |
|         | option is already specified in boottest.                    |  |  |  |
| *       | Specifies any additional options which should be passed to  |  |  |  |
|         | the joint significance test. Options should be permitted by |  |  |  |
|         | test or boottest (if specifying the wboot option).          |  |  |  |

boottest does not work after reghdfe with more than one set of fixed effects.

# 4 Examples based on an Empirical Application

We now provide a number of illustrations of the performance of eventdd to estimate the panel event study in empirical applications. We use data from Stevenson and Wolfers (2006) of the no-fault divorce reforms and female suicide in United States. These data have been used in other papers to demonstrate the functionality of recent advances in two-way fixed effect models (see Goodman-Bacon (2018)) and are drawn from examples used in documenting such methods when used in Stata (Goodman-Bacon et al. 2019).<sup>6</sup> The data consists of a balanced panel with 49 states observed from 1964 to 1996 with different timing of unilateral divorce reforms across the states.

The specification of the baseline two-way fixed effect "difference-in-differences" (DD)-style model of female suicide on no-fault divorce reforms used is:

$$asmrs_{st} = \gamma_s + \lambda_t + \tau post_{st} + X'_{st}\Gamma + \varepsilon_{st}. \tag{7}$$

This is the analogue of equation 6 applied to this case in particular. Here, asmrs refers to the female suicide rate for all women in state s at time t,  $\gamma$  is a fixed effect by state,  $\lambda$  is a temporal (year) fixed effect, post takes the value of 1 after the implementation of a no-fault divorce reform and  $\varepsilon$  is a stochastic error. The controls  $(X_{st})$  include Per-Capita Income (pcinc), Homicide Mortality (asmrh) and the Aid to Families with Dependent Children (AFDC) rate for a family of four (cases). Here  $\tau$  is the parameter which captures the average impact of unilateral divorce on suicide rate assuming a standard DD parallel-trends assumption.

# 4.1 Estimation of the Panel Event Study

In order to estimate a panel event study specification corresponding to the no fault divorce reform, the first step is to create the standardized version of the time to reform variable, presuming such a variable is not already available in the data. In this case in particular, the creation of the variable in Stata simply requires subtracting the reform period, called  $Event_s$  in section 2 (and  $\_nfd$ , for 'no fault divorce', in the data) from the time period t, (called year in the data):

```
. webuse set www.damianclarke.net/stata/
(prefix now "http://www.damianclarke.net/stata")
. webuse bacon_example.dta, clear
(Stevenson and Wolfers (2006) divorce example, provided by Goldring et al.)
```

<sup>&</sup>lt;sup>6</sup>This data is available online at the following URL: http://www.damianclarke.net/stata/bacon\_example.dta, and can be imported directly into Stata typing webuse set www.damianclarke.net/stata/ and then webuse bacon\_example.dta.

<sup>&</sup>lt;sup>7</sup>In reality, as laid out in section 2, in the case that this effect is heterogeneous over time, this will not capture the ATE, but rather a weighted average of pair-wise comparisons (Goodman-Bacon 2018; de Chaisemartin and D'Haultfoeuille 2019; Callaway and Sant'Anna 2018).

```
. gen timeToTreat = year - _nfd
(429 missing values generated)
```

Note that as expected, missing values are generated for states in which the reform is not adopted at any point in this period, and which act as pure controls in the panel event study. Below, you can see how the data is set for the first 10 observations, documenting the relationship between the absolute time period (year), the time the reform was implemented (\_nfd), and the relative time to the reform's implementation (timeToTreat):

- . sort stfips year
- . list stfips year \_nfd timeToTreat in 1/10, noobs sepby(stfips) abbreviate(11)

| stfips | year         | _nfd         | timeToTreat |
|--------|--------------|--------------|-------------|
| 1      | 1964<br>1965 | 1971<br>1971 | -7<br>-6    |
| 1      | 1966         | 1971         | -5          |
| 1 1    | 1967<br>1968 | 1971<br>1971 | -4<br>-3    |
| 1      | 1969<br>1970 | 1971<br>1971 | -2<br>-1    |
| 1      | 1971         | 1971         | 0           |
| 1      | 1972<br>1973 | 1971<br>1971 | 1<br>2      |
|        |              |              |             |

The second step is to estimate the event study, as per equations 1-5. In this example, the general form of the event study model including all leads and lags available is:

$$asmrs_{st} = \alpha + \beta_{21}(\text{Lead } 21)_{st} + \ldots + \beta_{2}(\text{Lead } 2)_{st}$$

$$+ \gamma_{0}(\text{Lag } 0)_{st} + \ldots + \gamma_{27}(\text{Lag } 27)_{st}$$

$$+ X'_{st}\Gamma + \mu_{s} + \lambda_{t} + \varepsilon_{st}$$
(8)

where as above asmrs is the female suicide rate for all women, and a series of J=21 leads and K=27 lags are considered relative to the event of interest (fully saturating the model). As is generally standard, the reference period is set as -1: the period immediately preceding the adoption of the event in each state. Fixed effects for state and time are included as  $\mu$  and  $\lambda$ , respectively.

The eventdd command provides a simple syntax to generate all necessary leads and lags for equation 8, estimate the event study model, and plot point estimates and confidence intervals. The command requires the timevar(timeToTreat) option to indicate the standardized "time to treatment" variable generated previously. Below we request that the command runs quietly (qui), however later in this section we document an example where full regression output is displayed. In the following syntax the method(,) option is used to pass specific options to the underlying regression command.

. #delimit ;

```
delimiter now;
. qui
> eventdd asmrs pcinc asmrh cases i.year i.stfips, timevar(timeToTreat)
> method(, cluster(stfips)) graph_op(ytitle("Suicides per 1m Women")
> xlabel(-20(5)25));
. #delimit cr
delimiter now cr
```

The command stores all event leads, their lower bound, the point estimate, and their upper bound. For example, if we wish to visualize the estimates on the full set of leads, as well as their upper and lower confidence intervals, we can simply examine the returned leads matrix:

```
. mat list e(leads)
e(leads)[21,4]
                         LB
                                                  IJB
           I.ead
                                     Est.
r21
                          0
                                                   0
              1
r20
                -5.6533713
                             -.51573968
                                            4.621892
                -8.3800554
r19
              3
                             -2.3125875
                                           3.7548807
              4
                 -4.6691194
                               .22835743
r18
                                           5.1258345
              5
                 -8.129283
                             -2.7754233
                                           2.5784359
r17
r16
              6
                -6.8603821
                             -.75055814
                                           5.3592658
r15
                 -10.123232
                             -1.2564343
                                           7.6103635
r14
              8
                 -10.710829
                             -2.7376504
                                           5.2355275
r13
                -12.330478
                             -5.0007019
                                           2.3290732
             10 -11.226175
                             -1.1506662
                                           8.9248428
r12
             11
                  -17.51306
                             -9.3819475
                                          -1.2508357
r11
             12
                -14.165311
                             -.04345011
                                           14.078411
r10
r9
             13
                -10.856544
                             -1.3885684
                                           8.0794067
r8
             14
                 -6.3317404
                              4.3279953
                                           14.987731
r7
                 -7.7231503
                              .84775668
             15
                                            9.418664
r6
             16
                 -8.3638954
                              -1.022577
                                           6.3187418
r5
             17
                  -17.12311
                             -4.4348736
                                           8.2533636
                 -10.074435
                             -.51595128
r4
             18
                                           9.0425329
                  -3.328351
                              8.8427277
                                           21.013805
r3
r2
             20
                  -34.54834
                             -12.084179
                                           10.379983
r1
             21
                 -31.114813
                             -22.920727
                                           -14.72664
```

Since we do not specify the estimation method in the method(,) option, eventdd uses Stata's regress command to estimate the model by ordinary least-squares regression (if we were to specify method(ols, cluster(stfips)), the same result would be obtained). We can also request other estimators for the underlying event study model; if we specify the fe option, the model would be estimated with the fixed-effects (FE) estimator.<sup>8</sup>

```
. #delimit;
delimiter now;
. qui
> eventdd asmrs pcinc asmrh cases i.year, timevar(timeToTreat)
> method(fe, cluster(stfips)) graph_op(ytitle("Suicides per 1m Women")
> xlabel(-20(5)25));
. #delimit cr
delimiter now cr
```

<sup>&</sup>lt;sup>8</sup>Assuming the data has been xtset, this would simply be:

In the same way, we can estimate the results efficiently absorbing multiple levels of fixed effects via the reghdfe command by indicating hdfe in the method() option, which is quite useful when we have to control for many fixed effects. Note that in this case, the fixed effects of interest must be indicated using the absorb() option which is passed to the reghdfe command. For instance, if we wish to absorb the temporal and geographic fixed effects, the necessary syntax is as follows:

```
#delimit ;
delimiter now;
. eventdd asmrs pcinc asmrh cases, timevar(timeToTreat)
> method(hdfe, absorb(i.stfips i.year) cluster(stfips))
> graph_op(ytitle("Suicides per 1m Women") xlabel(-20(5)25));
(MWFE estimator converged in 2 iterations)
warning: missing F statistic; dropped variables due to collinearity or too few clusters
HDFE Linear regression
                                                  Number of obs
                                                                          1,617
                                                  F( 51,
                                                              48) =
Absorbing 2 HDFE groups
Statistics robust to heteroskedasticity
                                                  Prob > F
                                                  R-squared
                                                                        0.7212
                                                  Adj R-squared
                                                                        0.6964
                                                  Within R-sq.
                                                                        0.0731
Number of clusters (stfips) =
                                       49
                                                  Root MSE
                                                                        10.8116
                                (Std. Err. adjusted for 49 clusters in stfips)
```

|        |           | Robust    |       |       |            |           |
|--------|-----------|-----------|-------|-------|------------|-----------|
| asmrs  | Coef.     | Std. Err. | t     | P> t  | [95% Conf. | Interval] |
| pcinc  | 0011046   | .0004071  | -2.71 | 0.009 | 0019232    | 0002861   |
| asmrh  | 1.08064   | .5968879  | 1.81  | 0.076 | 119483     | 2.280764  |
| cases  | -190.3716 | 134.4991  | -1.42 | 0.163 | -460.8002  | 80.05698  |
| lead21 | -22.92073 | 4.011063  | -5.71 | 0.000 | -30.98551  | -14.85594 |
| lead20 | -12.08418 | 10.99637  | -1.10 | 0.277 | -34.19385  | 10.0255   |
| lead19 | 8.842727  | 5.957829  | 1.48  | 0.144 | -3.13629   | 20.82174  |
| lead18 | 5159513   | 4.678946  | -0.11 | 0.913 | -9.923602  | 8.891699  |
| lead17 | -4.434874 | 6.210982  | -0.71 | 0.479 | -16.92289  | 8.053142  |
| lead16 | -1.022577 | 3.593627  | -0.28 | 0.777 | -8.248049  | 6.202895  |
| lead15 | .8477567  | 4.19552   | 0.20  | 0.841 | -7.587901  | 9.283414  |
| lead14 | 4.327995  | 5.218016  | 0.83  | 0.411 | -6.163529  | 14.81952  |
| lead13 | -1.388568 | 4.634641  | -0.30 | 0.766 | -10.70714  | 7.930001  |
| lead12 | 0434501   | 6.912751  | -0.01 | 0.995 | -13.94247  | 13.85557  |
| lead11 | -9.381948 | 3.980237  | -2.36 | 0.023 | -17.38475  | -1.379145 |
| lead10 | -1.150666 | 4.932033  | -0.23 | 0.817 | -11.06718  | 8.765851  |
| lead9  | -5.000702 | 3.587977  | -1.39 | 0.170 | -12.21481  | 2.213409  |
| lead8  | -2.73765  | 3.902927  | -0.70 | 0.486 | -10.58501  | 5.10971   |
| lead7  | -1.256434 | 4.34036   | -0.29 | 0.773 | -9.983313  | 7.470445  |
| lead6  | 7505582   | 2.990802  | -0.25 | 0.803 | -6.763968  | 5.262852  |
| lead5  | -2.775423 | 2.620752  | -1.06 | 0.295 | -8.044798  | 2.493952  |
| lead4  | .2283574  | 2.39735   | 0.10  | 0.925 | -4.591837  | 5.048552  |
| lead3  | -2.312587 | 2.970068  | -0.78 | 0.440 | -8.28431   | 3.659136  |
| lead2  | 5157397   | 2.514907  | -0.21 | 0.838 | -5.572299  | 4.54082   |
| lag0   | .2507466  | 2.722144  | 0.09  | 0.927 | -5.222491  | 5.723984  |
| lag1   | -1.619351 | 2.941537  | -0.55 | 0.585 | -7.533709  | 4.295006  |
| lag2   | -1.687107 | 3.898178  | -0.43 | 0.667 | -9.524919  | 6.150706  |
| lag3   | 7444709   | 2.862572  | -0.26 | 0.796 | -6.500058  | 5.011116  |
| lag4   | -2.956354 | 2.832628  | -1.04 | 0.302 | -8.651735  | 2.739027  |
| lag5   | -2.377841 | 2.75474   | -0.86 | 0.392 | -7.916617  | 3.160935  |
|        |           |           |       |       |            |           |

where note we no longer include the state fixed effects, as these will be taken care of given the panel fixed-effect (xtreg) estimator used to estimate the regression.

| lag6  | -3.311888 | 3.568157 | -0.93 | 0.358 | -10.48615 | 3.862372  |
|-------|-----------|----------|-------|-------|-----------|-----------|
| lag7  | -5.136502 | 3.401946 | -1.51 | 0.138 | -11.97657 | 1.70357   |
| lag8  | -6.991146 | 3.086374 | -2.27 | 0.028 | -13.19672 | 785575    |
| lag9  | -4.82321  | 3.089481 | -1.56 | 0.125 | -11.03503 | 1.388607  |
| lag10 | -8.814158 | 3.6746   | -2.40 | 0.020 | -16.20244 | -1.42588  |
| lag11 | -7.27331  | 3.631759 | -2.00 | 0.051 | -14.57545 | .0288304  |
| lag12 | -6.151559 | 4.089512 | -1.50 | 0.139 | -14.37407 | 2.070957  |
| lag13 | -8.276837 | 3.946249 | -2.10 | 0.041 | -16.2113  | 3423707   |
| lag14 | -6.593221 | 3.867273 | -1.70 | 0.095 | -14.3689  | 1.182453  |
| lag15 | -7.850839 | 4.070836 | -1.93 | 0.060 | -16.0358  | .3341258  |
| lag16 | -7.234422 | 4.270836 | -1.69 | 0.097 | -15.82151 | 1.35267   |
| lag17 | -8.516898 | 4.344278 | -1.96 | 0.056 | -17.25166 | .2178592  |
| lag18 | -9.991582 | 3.758781 | -2.66 | 0.011 | -17.54912 | -2.434046 |
| lag19 | -11.53613 | 3.861769 | -2.99 | 0.004 | -19.30074 | -3.771526 |
| 1ag20 | -9.219165 | 4.501869 | -2.05 | 0.046 | -18.27078 | 167551    |
| lag21 | -10.79088 | 4.417864 | -2.44 | 0.018 | -19.67359 | -1.908173 |
| 1ag22 | -10.65478 | 4.608349 | -2.31 | 0.025 | -19.92049 | -1.389076 |
| 1ag23 | -12.08658 | 5.29214  | -2.28 | 0.027 | -22.72714 | -1.446016 |
| 1ag24 | -10.67796 | 6.147523 | -1.74 | 0.089 | -23.03838 | 1.682466  |
| 1ag25 | -10.26777 | 7.459044 | -1.38 | 0.175 | -25.26518 | 4.729644  |
| 1ag26 | -16.69255 | 10.54234 | -1.58 | 0.120 | -37.88934 | 4.504239  |
| 1ag27 | 4344752   | 8.147106 | -0.05 | 0.958 | -16.81533 | 15.94638  |
| _cons | 85.59069  | 10.90519 | 7.85  | 0.000 | 63.66433  | 107.5171  |
|       |           |          |       |       |           |           |

#### Absorbed degrees of freedom:

delimiter now cr

| Absorbed FE | Categories | - Redundant | = Num. Coefs |   |
|-------------|------------|-------------|--------------|---|
| stfips      | 49         | 49          | 0            | * |
| year        | 33         | 0           | 33           |   |

\* = FE nested within cluster; treated as redundant for DoF computation . #delimit cr

The standard command output consists of the regression output (all of the above output including the warning comes directly from the regression estimated by reghdfe), and the event study lead and lag coefficients along with their confidence intervals are plotted as in Figure 1. As discussed in Stevenson and Wolfers (2006), the event study plot provides evidence of a reduction in rates of female suicide following the passage of no fault divorce laws, with significant declines observed 8 years following reform passage. We note that in this specification where all possible leads and lags are included (the default behavior of eventdd), we do observe a number of significant differences in the pre-reform period, in lag 11, and lag 21. It is important to note however that these lags are sufficiently far from the time-period of treatment that not all treated states are observed, and so these significant declines likely owe to compositional changes in these variables. We discuss this further below, and limit analysis to balanced periods when discussing the balanced option of the command. Nevertheless, if desired, we can also formally test the joint significance of all the lead terms simultaneously with the hypothesis:

$$H_0: \beta_{21} = \beta_{20} = \cdots = \beta_2 = 0$$
 versus  $H_1: H_0$  does not hold.

This can be simply assessed post-estimation using one of the post-estimation routines

designed for use with eventdd:

#### . estat leads

| Joint significance  | e test for leads  |
|---------------------|-------------------|
| F-stat:<br>P-value: | 32.1312<br>0.0000 |
| Degrees of freedom  | (20,48)           |

Similar such post-estimation commands exist to test the joint significance of the post-implementation coefficients (estat lags), or both the lead and lag terms in a single sequence (estat eventdd).

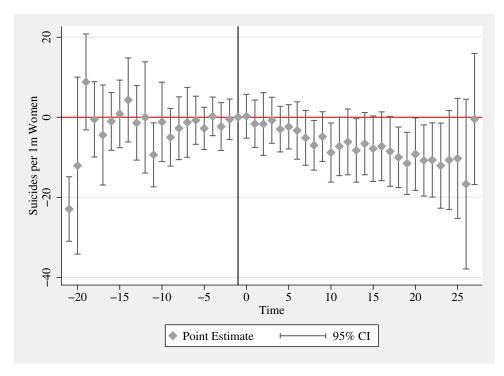

Figure 1: Event Study Example Based on No-fault Divorce Reforms

Notes: Event study model follows the No-Fault Divorce analysis described in (Stevenson and Wolfers 2006), and replication/extension of Goodman-Bacon (2018). Point estimates are displayed along with their 95% confidence intervals as described in equation 8. The baseline (omitted) base period is 1 year prior to the adoption of the reform in each reforming state, indicated by the vertical line in the plot.

This 'fully-saturated' model where all possible leads and lags are plotted is the default output in the eventdd command. However many alternative estimation procedures are

permitted, and indeed are likely preferred, for example to avoid the behavior observed above where leads and lags far from treatment will not be balanced given that only states adopting in certain early or late time periods will be observed in these lead/lag terms. Here we discuss a number of such alternatives, documenting their syntax in the eventdd command. Graphical output in each case is summarized in Figure 2.

Limiting Visualized Leads and Lags It may be a matter of interest to only show some lead/lag periods in the plot. For example, one such case discussed below relates to only plotting those lead/lag terms in which each treated state is observed. Generically, the inrange option allows for specifying that only certain coefficients and CIs should be included in plot. We note here that in this case, the underlying regression model will include all periods as in the first case, and as such, these lead/lag terms will simply correspond to a restricted range from Figure 1. For instance, if we want to show only the results between the time periods -10 and 10, the command will be:

```
. #delimit;
delimiter now;
. qui
> eventdd asmrs pcinc asmrh cases i.year, timevar(timeToTreat) inrange leads(10)
> lags(10) method(fe, cluster(stfips)) graph_op(ytitle("Suicides per 1m Women"));
. #delimit cr
delimiter now cr
```

The output in this case is displayed in Figure 2(a). A special case of plotting limited leads/lags consists of the case in which one only wishes to show coefficients and CIs for which all states have a lead and lag term. We refer to this as a balanced plot, which can be produced quite simply using the balanced option. In this case, while all leads and lags are included in the underlying panel event study model, and only certain periods are plotted on the graph (like inrange), we do not need to know a priori which periods are balanced, as eventdd automatically identifies them. As panel (b) shows, in our case the balanced periods comprise periods between 5 years pre-reform and 11 years post-reform. In this case, the syntax simply requires indicating the balanced option:

```
. #delimit;
delimiter now;
. qui
> eventdd asmrs pcinc asmrh cases i.year, timevar(timeToTreat) balanced
> method(fe, cluster(stfips)) graph_op(ytitle("Suicides per 1m Women"));
. #delimit cr
delimiter now cr
```

<sup>&</sup>lt;sup>9</sup>This can also be seen quite simply by tabulating (tab) the time variable used to indicate time to treatment. For example, in the case of the timeToTreat variable indicating relative time to the arrival of the divorce reform, we observe that for each of leads -5 up until lag 11, all periods are observed in the 36 states in which the event occurs. However, earlier leads and later lags are only observed in a sub-sample of states given that for others, these leads (lags) are earlier (later) than the first (last) year in the data sample.

Restricting Samples or Accumulating Leads/Lags In contrast to simply focusing on particular coefficients in the un-altered baseline model, one may wish to work with particular sub-samples which meet inclusion criteria, or accumulate leads and lags into periods which exceed some defined time, as an alternative way to avoid unbalanced leads and lags, as well as to avoid problems related to under-identification where all units are treated (Schmidheiny and Siegloch 2019). Consider the case where we wish to include 15 leads and 10 lags, but to only estimate the model with units that effectively have data for each of these periods. In the case of these data in particular which are yearly from 1964-1996, any units adopting no fault divorce reform between 1978 and 1996 will have (at least) 15 leads and 10 lags. Units adopting prior to 1978 will have fewer than 15 leads, and units adopting after 1996 will have fewer than 10 lags. To implement an estimation based on a balanced panel of observations with these lead/lag terms, the keepbal(varname) option is available, where varname indicates the panel unit over which balance should be applied (stfips in this case where the treatment unit is states). It is additionally necessary to explicitly indicate the period of interest for plotting within the balanced panel, for instance leads (15) and lags (10). This is all implemented in the below command.

```
. #delimit ;
delimiter now :
. eventdd asmrs pcinc asmrh cases, timevar(timeToTreat) keepbal(stfips) leads(15)
> lags(10) method(hdfe, absorb(i.stfips i.year) cluster(stfips))
> graph_op(ytitle("Suicides per 1m Women"));
(MWFE estimator converged in 5 iterations)
warning: missing F statistic; dropped variables due to collinearity or too few clusters
HDFE Linear regression
                                                   Number of obs
                                                                            507
Absorbing 2 HDFE groups
                                                   F( 28,
                                                               15) =
Statistics robust to heteroskedasticity
                                                   Prob > F
                                                                         0.4758
                                                   R-squared
                                                   Adj R-squared
                                                                         0.3831
                                                   Within R-sq.
                                                                         0.1416
Number of clusters (stfips) =
                                                   Root MSE
                                                                        10.1003
                                 (Std. Err. adjusted for 16 clusters in stfips)
```

|        |           | Robust    |       |       |            |           |
|--------|-----------|-----------|-------|-------|------------|-----------|
| asmrs  | Coef.     | Std. Err. | t     | P> t  | [95% Conf. | Interval] |
| pcinc  | 0019977   | .0007185  | -2.78 | 0.014 | 0035291    | 0004663   |
| asmrh  | 2.287467  | 1.540722  | 1.48  | 0.158 | 996504     | 5.571437  |
| cases  | -390.4487 | 180.673   | -2.16 | 0.047 | -775.544   | -5.353367 |
| lead15 | 1.292386  | 6.839513  | 0.19  | 0.853 | -13.28569  | 15.87046  |
| lead14 | 4.959406  | 8.015248  | 0.62  | 0.545 | -12.12469  | 22.0435   |
| lead13 | 4.003705  | 9.322968  | 0.43  | 0.674 | -15.86773  | 23.87514  |
| lead12 | -3.997656 | 5.732168  | -0.70 | 0.496 | -16.21548  | 8.22017   |
| lead11 | -2.629473 | 4.276906  | -0.61 | 0.548 | -11.74548  | 6.486536  |
| lead10 | -3.987131 | 5.759912  | -0.69 | 0.499 | -16.26409  | 8.289831  |
| lead9  | -7.773707 | 4.653677  | -1.67 | 0.116 | -17.69278  | 2.145371  |
| lead8  | -6.673529 | 6.393574  | -1.04 | 0.313 | -20.30111  | 6.954051  |
| lead7  | -3.861924 | 4.692105  | -0.82 | 0.423 | -13.86291  | 6.13906   |
| lead6  | -6.44329  | 3.524894  | -1.83 | 0.088 | -13.95642  | 1.069845  |
| lead5  | -7.389526 | 3.375333  | -2.19 | 0.045 | -14.58388  | 1951743   |
| lead4  | -11.18006 | 6.114788  | -1.83 | 0.087 | -24.21342  | 1.853305  |
| lead3  | -2.146437 | 5.282028  | -0.41 | 0.690 | -13.40481  | 9.111939  |
| lead2  | -2.254288 | 3.599554  | -0.63 | 0.541 | -9.926557  | 5.41798   |

| lag0  | -3.458685 | 2.757283 | -1.25 | 0.229 | -9.335696 | 2.418325 |
|-------|-----------|----------|-------|-------|-----------|----------|
| lag1  | -2.050697 | 3.988558 | -0.51 | 0.615 | -10.55211 | 6.450712 |
| lag2  | 3.8915    | 4.477937 | 0.87  | 0.399 | -5.652997 | 13.436   |
| lag3  | -5.949    | 5.387559 | -1.10 | 0.287 | -17.43231 | 5.53431  |
| lag4  | 1.151061  | 3.715023 | 0.31  | 0.761 | -6.767323 | 9.069445 |
| lag5  | 4.283462  | 6.478434 | 0.66  | 0.519 | -9.524993 | 18.09192 |
| lag6  | -3.08539  | 2.849672 | -1.08 | 0.296 | -9.159321 | 2.988541 |
| lag7  | 1.776614  | 7.27749  | 0.24  | 0.810 | -13.73499 | 17.28822 |
| lag8  | .7996726  | 5.648138 | 0.14  | 0.889 | -11.23905 | 12.83839 |
| lag9  | -1.215031 | 4.864573 | -0.25 | 0.806 | -11.58362 | 9.15356  |
| lag10 | -2.948988 | 4.776411 | -0.62 | 0.546 | -13.12967 | 7.231691 |
| _cons | 98.91732  | 14.70189 | 6.73  | 0.000 | 67.58098  | 130.2536 |
|       |           |          |       |       |           |          |

#### Absorbed degrees of freedom:

| Absorbed FE    | Categories | - Redundant | = Num. | Coefs     |   |
|----------------|------------|-------------|--------|-----------|---|
| stfips<br>year | 16<br>33   | 16<br>0     | ;      | 0 *<br>33 | : |

```
* = FE nested within cluster; treated as redundant for DoF computation
. #delimit cr
delimiter now cr
```

Given that we now restrict to only certain states based on their period of adoption (as well as non-adopting states) the lead and lag estimates will differ to those from the fully saturated model discussed previously. In the output of the above command, we observe that the estimation sample consists only of 507 observations for adopting states with balance in the indicated leads/lags, as well as states which do not adopt (versus 1617 observations in the full sample specification). The corresponding event study plot is presented in panel (c), where we note that the considerable change in estimation sample (chosen simply for expositional reasons) produces quite different results.

An alternative way to work with the imbalance in standardized time periods is to stipulate that all periods beyond some specified values should be accumulated into final lead and lag points, as indicated in equation 2 and 5. This is implemented with the accum option. When this is specified, the panel event study is provided based on the number of leads and lags indicated in the  $\mathtt{leads}(\#)$  and  $\mathtt{lags}(\#)$  option respectively, accumulating all periods beyond these periods into the final lead and lag term. For instance, if we specify  $\mathtt{leads}(15)$  and  $\mathtt{lags}(10)$ , a single coefficient will capture the period -15 and earlier and the period 10 and later. This is illustrated in the following syntax, with the resulting graphical output presented in panel (d) of Figure 2.

```
. #delimit;
delimiter now;
. qui
> eventdd asmrs pcinc asmrh cases i.year, timevar(timeToTreat) accum leads(15)
> lags(10) method(fe, cluster(stfips)) graph_op(ytitle("Suicides per 1m Women"));
. #delimit cr
delimiter now cr
```

As these end points have a different interpretation to additional leads and lags, acting

as an estimate of long-term impacts of the event for all periods beyond intermediate leads/lags, by default the end point estimates will be plotted in an alternative color. This behavior can be controlled fully using the endpoints\_op() options, allowing for options such as marker styles and colors to be passed to the underlying scatter plot (additional discussion is provided in sub-section 4.3 of this paper). Alternatively, as documented below, the noend option can be invoked which will omit these final accumulative end points from graphical output, as shown in panel (e):

```
. #delimit;
delimiter now;
. qui
> eventdd asmrs pcinc asmrh cases i.year, timevar(timeToTreat) accum leads(15)
> lags(10) noend method(fe, cluster(stfips)) graph_op( ytitle("Suicides per
> 1m Women"));
. #delimit cr
delimiter now cr
```

Finally, as discussed in section 2, the reference period for any panel event study estimated will be assumed to be the period immediately prior to the occurrence of the event in each state, unless otherwise indicated. This can be simply changed via the baseline(#) option. While the choice of -1 as the baseline period is arbitrary, it is frequently adopted, and so alternative baseline periods should be based on some empirical or theoretical consideration, although both models will be equivalent up to a single constant shift. Below we provide the syntax setting an alternative baseline period, with all coefficients and standard errors referring to differences relative to 11 years prior to the event of interest. By default, the eventdd ado places a vertical reference line at period -1 to visually indicate the period immediately prior to the passage of the event. However, if this reference line is not desired, the noline option can be specified, as documented in Figure 2f. If one wishes to provide alternative reference periods, these can be passed directly to the graphing command. For example, to add an alternative reference line in period 0 one should specify graph\_op(xline(0)).

```
. #delimit;
delimiter now;
. qui
> eventdd asmrs pcinc asmrh cases i.year, timevar(timeToTreat) baseline(-11)
> noline method(fe, cluster(stfips)) graph_op(ytitle("Suicides per 1m Women")
> xlabel(-20(5)25));
. #delimit cr
delimiter now cr
```

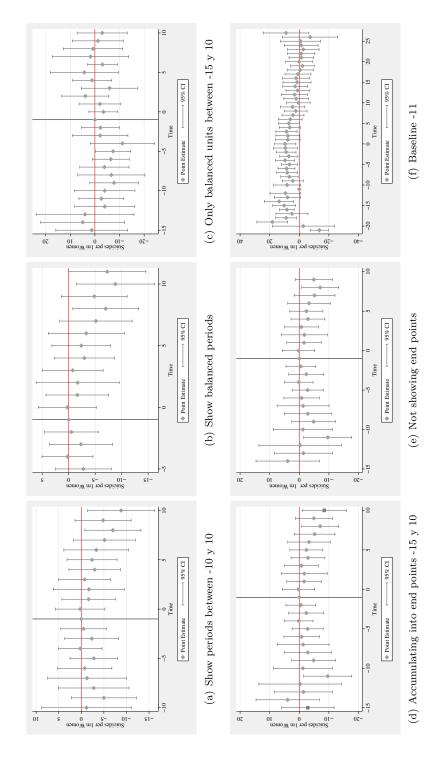

Figure 2: Event Study Plots for No-fault Divorce Reforms: Output with Alternative Estimation Options

**Notes:** Refer to Figure 1 for notes. Panels here provide output under alternative options for the eventdd command including limiting leads and lags to certain periods (panels a and b), limiting to only states where all indicated leads and lags are observed (panel c), accumulating all leads and lags beyond a certain point (panel d), not showing these end points (panel e), or based on alternative baseline reference periods (panel f).

## 4.2 Inference Options

The previous sub-section describes a number of alternative estimation procedures which are potentially of relevance in the estimation of a panel event study design. However, as discussed in section 2 of this paper, there are a number of inference considerations which must be weighed when implementing a panel event study model. Up until this point, the command has always been implemented with cluster(stfips), indicating that a CRVE should be estimated, where clusters are based at the level of the state — the level at which the event is assigned in this case. As discussed in section 2.2, in this example based on 49 states, and hence 49 clusters, a CRVE is likely the appropriate inference mode for this model.

However, the eventdd command allows for inference using a wild clustered bootstrap as a post-estimation procedure, via its interaction with the boottest command (provided this command is installed on the user's system). This is indicated by the wboot option, which by default assumes that a clustered wild bootstrap is desired, with the cluster variable indicated in the cluster() option. This is especially useful when there are few clusters in the panel. However, note that given that this procedure is based around bootstrap resampling, the inference procedure likely will take longer than inference based on Stata's native CRVE, and additionally, that the wboot option may not be combined with the hdfe estimation option. However, boottest offers considerable other benefits, including the option to undertake inference with two way clustering which may exhibit preferable size properties in the case of very few clusters (Mackinnon and Webb 2018). Any option which should be passed directly to boottest can be indicated in the wboot\_op() option, as illustrated with the seed option below, ensuring replicability in pseudo-random bootstrap resamples if desired. Figure 3 contrasts the differences between the previous CRVE-based inference procedure with the wild cluster bootstrap inference procedure illustrated here.

```
. #delimit;
delimiter now;
. qui
> eventdd asmrs pcinc asmrh cases i.year, timevar(timeToTreat) accum leads(10)
> lags(10) method(fe, cluster(stfips)) wboot wboot_op(seed(1303)) graph_op(ytitle(
> "Suicides per 1m Women"));
. #delimit cr
delimiter now cr
```

Finally, note that as standard, eventdd provides 95% confidence intervals in the command's output, returned objects, and the resulting graph and legend. The level() option (which should be specified as a sub-option to method()) allows for alternative levels to be indicated, where for example 90% CIs are requested below. Graphical output only differs in the confidence intervals provided (Figure 5(a) versus (b)).

```
. #delimit;
delimiter now;
. qui
> eventdd asmrs pcinc asmrh cases i.year, timevar(timeToTreat) accum leads(15)
> lags(10) method(fe, cluster(stfips) level(90)) graph_op(ytitle("Suici
> des per 1m Women"));
```

. #delimit cr delimiter now cr

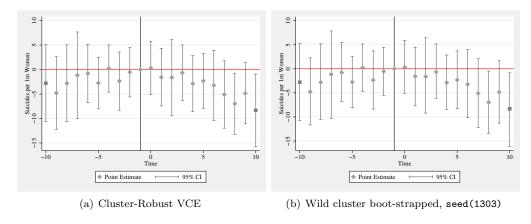

Figure 3: Visualizing Alternative Inference Procedures for Event Study Models

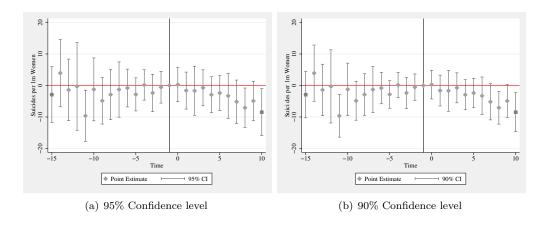

Figure 4: Default Event Study Plots with Alternative Confidence Intervals

# 4.3 Altering Standard Appearance

eventdd, allows for a number of ways to visualize the confidence intervals using a range of Stata's standard twoway graph types. The command requires that the user specify one of the following types of confidence intervals by specifying  $\mathtt{ci}(rarea)$  for an interval with area shading,  $\mathtt{ci}(rcap)$  for an interval with capped peaks, and  $\mathtt{ci}(rline)$  for an interval with lines. Figure 5 shows the initial event study from Figure 1, however

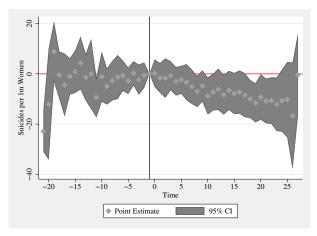

(a) ci(rarea): Interval with area shading

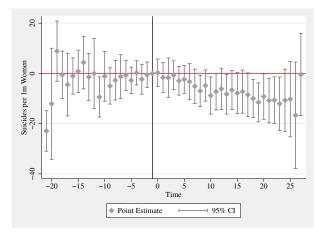

(b) ci(rcap): Interval with capped peaks

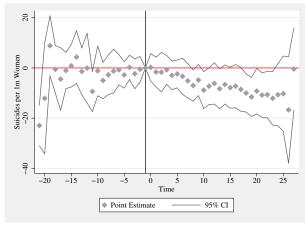

(c)  $\operatorname{ci(\it{rline})}$ : Interval with lines

Figure 5: Alternative Visualization Options for Event Study Confidence Intervals

now with the three alternative types of plots available. If a ci type is specified, this will apply for all intervals displayed. If not specified, an rcap plot is provided.

These graph types can be fully controlled using suboptions within the ci option (for example ci(rline, lcolor(black)) to specify lcolor), though the sub-options included must be compatible with the actual type of confidence interval requested. The compatibility of options can be confirmed in Stata's help files for twoway rcap, twoway rarea, or twoway rline for each of the accepted ci() options. Similarly, we can specify any options desired for the graphing of the the coefficients in the plot with the coef\_op() option and if we are accumulating periods into final points, we can specify graphing options for these points in endpoints\_op(). In both cases, these accept any valid options for Stata's twoway scatter plot type. Finally, a graph\_op() option allows for the inclusion of any general graphing options, such as alternative labelling schemes, graph schemes or title options. In Figure 6 we compare a standard output (left) with an alternative output (right) taking advantage of Stata's transparency options and alternative color schemes. The eventdd syntax used to generate Figure 7(b) is provided below, followed by the resulting output.

```
. #delimit;
delimiter now;
. qui
> eventdd asmrs pcinc asmrh cases i.year, timevar(timeToTreat) accum leads(15)
> lags(20) method(fe, cluster(stfips)) ci(rarea, fcolor(ltblue%45))
> graph_op(xlabel(-15 "{&le} -15" -10 "-10" -5 "-5" 0 "0" 5 "5" 10 "10" 15 "15"
> 20 "{&le} 20") scheme(simono) ytitle("Suicides per 1m Women")) coef_op(msymbol(0h))
> endpoints_op(msymbol(0));
. #delimit cr
delimiter now cr
```

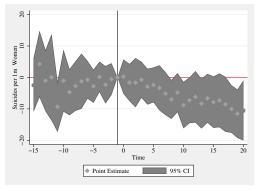

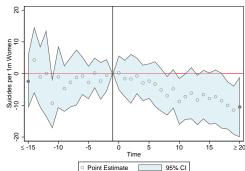

(a) Plot with standard appearance

(b) Plot with alternative appearance options

Figure 6: Event study plots No-fault Divorce Reforms: Appearance options

# 5 Conclusions

The panel event study is an increasingly frequently used tool in the applied analysts' toolbox. It allows for the clear presentation of estimated impacts in quasi-experimental (observational) contexts, when one wishes to consider the impact of some event which occurs at (potentially) different times in different geographical areas. What's more while the discussion and examples provided in this paper are structured around geographical clustering of events (such as the application of divorce reforms studied in Stevenson and Wolfers (2006), and applied to demonstrate other two-way fixed effects methods (Goodman-Bacon 2018), this setting can similarly be applied where there is the temporal arrival of some event of interest in other dimensions, such as by age or other demographic groups.

In this paper we discuss a growing literature laying out panel event study designs, and introduce a flexible command eventdd which allows for their estimation and visualization in Stata. We introduce a number of estimation and inference concerns, and show how the command can simply deal with such concerns in an applied setting. While eventdd can be based on Stata's native routines such as regress or xtreg and cluster robust variance-covariance estimators, it is also able to interact with a number of extremely powerful user-written commands, allowing for extensions such as the efficient estimation of high-dimensional fixed effects equations, and the use of a wild cluster bootstrap for inference.

### 6 References

- Abraham, S., and L. Sun. 2018. Estimating Dynamic Treatment Effects in Event Studies with Heterogeneous Treatment Effects.
- Angrist, J. D., and J.-S. Pischke. 2008. Mostly Harmless Econometrics: An Empiricist's Companion. Princeton University Press.
- Athey, S., and G. W. Imbens. 2018. Design-based Analysis in Difference-In-Differences Settings with Staggered Adoption. Working Paper 24963, National Bureau of Economic Research.
- Bailey, M. J., O. Malkova, and Z. M. McLaren. 2018. Does Access to Family Planning Increase Children's Opportunities? Evidence from the War on Poverty and the Early Years of Title X. *Journal of Human Resources*. http://jhr.uwpress.org/content/early/2018/07/03/jhr.55.1.1216-8401R1.abstract.
- Bertrand, M., E. Duflo, and S. Mullainathan. 2004. How Much Should We Trust Differences-In-Differences Estimates? The Quarterly Journal of Economics 119(1): 249–275.
- Borusyak, K., and X. Jaravel. 2018. Revisiting Event Study Designs, with an Application to the Estimation of the Marginal Propensity to Consume. mimeo. https://scholar.harvard.edu/files/borusyak/files/event studies may8 website.pdf.

- Callaway, B., and P. H. C. Sant'Anna. 2018. Difference-in-Differences with Multiple Time Periods and an Application on the Minimum Wage and Employment. DETU Working Papers 1804, Department of Economics, Temple University. https://ideas.repec.org/p/tem/wpaper/1804.html.
- Cameron, A., and D. Miller. 2015. A Practitioner's Guide to Cluster-Robust Inference. Journal of Human Resources 50(2): 317–372.
- Cameron, A. C., J. B. Gelbach, and D. L. Miller. 2008. Bootstrap-based improvements for inference with clustered errors. *Review of Economics and Statistics* 90: 414–427.
- de Chaisemartin, C., and X. D'Haultfoeuille. 2019. Two-way Fixed Effects Estimators with Heterogeneous Treatment Effects. NBER Working Papers 25904, National Bureau of Economic Research, Inc. https://ideas.repec.org/p/nbr/nberwo/25904.html.
- Clarke, D., and K. Tapia Schythe. 2020. EVENTDD: Stata module to panel event study models and generate event study plots. https://EconPapers.repec.org/RePEc:boc:bocode:s458737.
- Conley, T. G., and C. R. Taber. 2011. Inference with "Difference in Differences" with a Small Number of Policy Changes. *The Review of Economics and Statistics* 93(1): 113–125.
- Correia, S. 2016. Linear Models with High-Dimensional Fixed Effects: An Efficient and Feasible Estimator. Technical report. Working Paper. http://scorreia.com/research/hdfe.pdf.
- Dimitrovová, K., J. Perelman, and M. Serrano-Alarcón. 2020. Effect of a national primary care reform on avoidable hospital admissions (2000–2015): A difference-in-difference analysis. Social Science & Medicine 252: 112908. http://www.sciencedirect.com/science/article/pii/S0277953620301271.
- Freyaldenhoven, S., C. Hansen, and J. M. Shapiro. 2019. Pre-event Trends in the Panel Event-Study Design. *American Economic Review* 109(9): 3307–38. http://www.aeaweb.org/articles?id=10.1257/aer.20180609.
- Goodman-Bacon, A. 2018. Difference-in-Differences with Variation in Treatment Timing. Working Paper 25018, National Bureau of Economic Research. http://www.nber.org/papers/w25018.
- Goodman-Bacon, A., T. Goldring, and A. Nichols. 2019. BACONDECOMP: Stata module to perform a Bacon decomposition of difference-in-differences estimation. Statistical Software Components, Boston College Department of Economics. https://ideas.repec.org/c/boc/bocode/s458676.html.
- Kahn-Lang, A., and K. Lang. 2019. The Promise and Pitfalls of Differences-in-Differences: Reflections on 16 and Pregnant and Other Applications. *Journal of Business & Economic Statistics* 0(0): 1–14.

- Mackinnon, J., and M. Webb. 2017. Wild Bootstrap Inference for Wildly Different Cluster Sizes. *Journal of Applied Econometrics* 32: 233–254.
- 2018. The wild bootstrap for few (treated) clusters. The Econometrics Journal 21: 114–135.
- Pacicco, F., L. Vena, and A. Venegoni. 2018. Event Study Estimations Using Stata: The Estudy Command. The Stata Journal 18(2): 461–476.
- Rambachan, A., and J. Roth. 2019. An Honest Approach to Parallel Trends.
- Roodman, D. 2015. BOOTTEST: Stata module to provide fast execution of the wild bootstrap with null imposed. Statistical Software Components, Boston College Department of Economics. https://ideas.repec.org/c/boc/bocode/s458121.html.
- Roodman, D., M. Ø. Nielsen, J. G. MacKinnon, and M. D. Webb. 2019. Fast and wild: Bootstrap inference in Stata using boottest. *The Stata Journal* 19(1): 4–60.
- Roth, J. 2019. Pre-test with Caution: Event-study Estimates After Testing for Parallel Trends.
- Schmidheiny, K., and S. Siegloch. 2019. On Event Study Designs and Distributed-Lag Models: Equivalence, Generalization and Practical Implications. IZA Discussion Papers 12079, Institute of Labor Economics (IZA).
- Stevenson, B., and J. Wolfers. 2006. Bargaining in the Shadow of the Law: Divorce Laws and Family Distress\*. The Quarterly Journal of Economics 121(1): 267–288.
- Suhonen, Т., Η. Karhunen. 2019. The and intergenerational higher education: fects ofparental Evidence  $_{
  m from}$ changes university accessibility. Journal of Public Economics 176: 195 217.http://www.sciencedirect.com/science/article/pii/S0047272719300945.
- Venkataramani, A. S., E. F. Bair, R. L. O'Brien, and A. C. Tsai. 2020. Association Between Automotive Assembly Plant Closures and Opioid Overdose Mortality in the United States: A Difference-in-Differences Analysis. *JAMA Internal Medicine* 180(2): 254–262. https://doi.org/10.1001/jamainternmed.2019.5686.

#### About the authors

Damian Clarke is an Associate Professor at The Department of Economics of The Universidad de Chile, a Research Fellow at IZA and an Associate at the Millennium Nucleus for the Study of the Life Course and Vulnerability.

Kathya Tapia Schythe is an Adjunct Professor in econometrics at The University of Santiago de Chile, and a young researcher associated with the Millennium Nucleus for the Study of the Life Course and Vulnerability.

#### Acknowledgments

We are grateful to an anonymous referee for very useful suggestions related to command syntax and structure. Both authors acknowledge the financial support of the Universidad de Santiago de Chile, and the Millennium Nucleus for the Study of the Life Course and Vulnerability, funded by the Ministry of Economics of the Government of Chile.